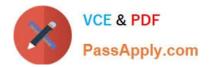

# P\_S4FIN\_1909<sup>Q&As</sup>

SAP Certified Application Professional - Financials in SAP S/4HANA for SAP ERP Finance Experts (SAP S/4HANA 1909)

## Pass SAP P\_S4FIN\_1909 Exam with 100% Guarantee

Free Download Real Questions & Answers **PDF** and **VCE** file from:

https://www.passapply.com/p\_s4fin\_1909.html

### 100% Passing Guarantee 100% Money Back Assurance

Following Questions and Answers are all new published by SAP Official Exam Center

Instant Download After Purchase

- 100% Money Back Guarantee
- 😳 365 Days Free Update
- 800,000+ Satisfied Customers

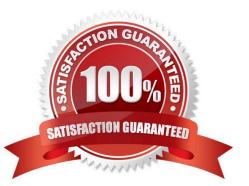

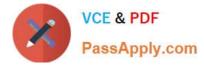

#### **QUESTION 1**

Which technologies help you decrease data volume in the SAP HANA database? There are 2 correct answer to this question.

- A. Archiving
- B. Aging
- C. Indexing
- D. Mirroring

Correct Answer: AB

#### **QUESTION 2**

After the migration to SAP S/4HANA 1809, you notice in the currency configuration of the company code that the global currency has the "Currency Is Only Available In Controlling" indicator. What might be the cause of this?

A. Before the migration, the group currency of the controlling area was defined as a parallel currency in the company code.

B. Before the migration, the company code was NOT linked to a controlling area.

C. The controlling area linked to the company code was defined with currency type 20.

D. Before the migration, the company code did NOT have any parallel currencies defined.

Correct Answer: CD

#### **QUESTION 3**

You start your first sandbox migration and get a lot of errors. How are errors in an SAP S/4HANA migration handled? There are 2 correct answer to this question.

- A. Errors must be clarified, and uncritical errors can be ignored
- B. All errors related to closed years can be ignored.
- C. Critical errors must be resolved in the production system before Go Live.
- D. All errors must be corrected during migration to complete it.

Correct Answer: CD

#### **QUESTION 4**

Which of the following options in SAP S/4HANA 1809 is only possible in costing-based CO-PA and NOT in account-

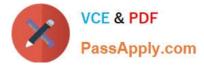

#### based CO-PA?

- A. Sales order entry postings.
- B. Cost of goods sold (COGS) split per cost component.
- C. Production variance split per variance category.
- D. Manual postings.

Correct Answer: D

#### **QUESTION 5**

What can you assign in a depreciation area in SAP S/4HANA Finance asset accounting? Please choose the correct answer.

- A. An accounting principle
- B. A Clearing account
- C. A Ledger group
- D. A Parallel ledger
- Correct Answer: A

Latest P S4FIN 1909P S4FIN 1909 PDF DumpsP S4FIN 1909 BraindumpsDumps